# Location Services In Action

Digital Platforms and Data Division
Data Systems and Services Branch
2020

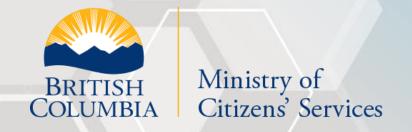

# Agenda

- 1 Introduction to Location Services
- 2 BC Route Planner
  - Online resources
  - Making a request
  - Understanding the response
  - Python scripts
- BC Address Geocoder
  - Common Features and Proximity Searches
  - Python script

### BC Route Planner

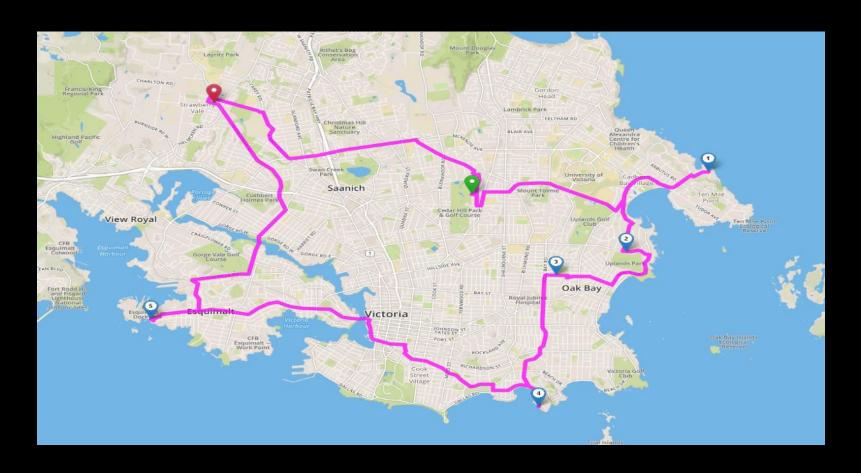

#### **API Overview**

- **directions**: Directions, path, distance, travel time between a series of points
- distance: Distance and travel time between two points
- route: Path, distance and travel time between a series of points

# Scope for today

- directions:
  - directions
  - optimalDirections
  - truck/directions
- distance:
  - distance/betweenPairs

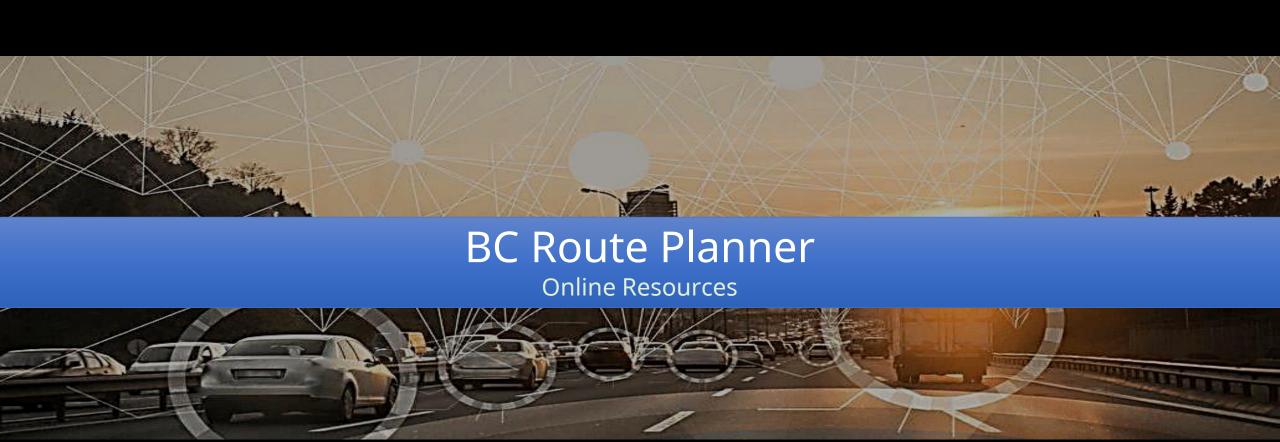

# Getting started

#### **Location Services Homepage**

https://data.gov.bc.ca/

- -> Geographic Services
  - -> Location Services

#### **Location Services in Action**

https://ols-demo.apps.gov.bc.ca/index.html

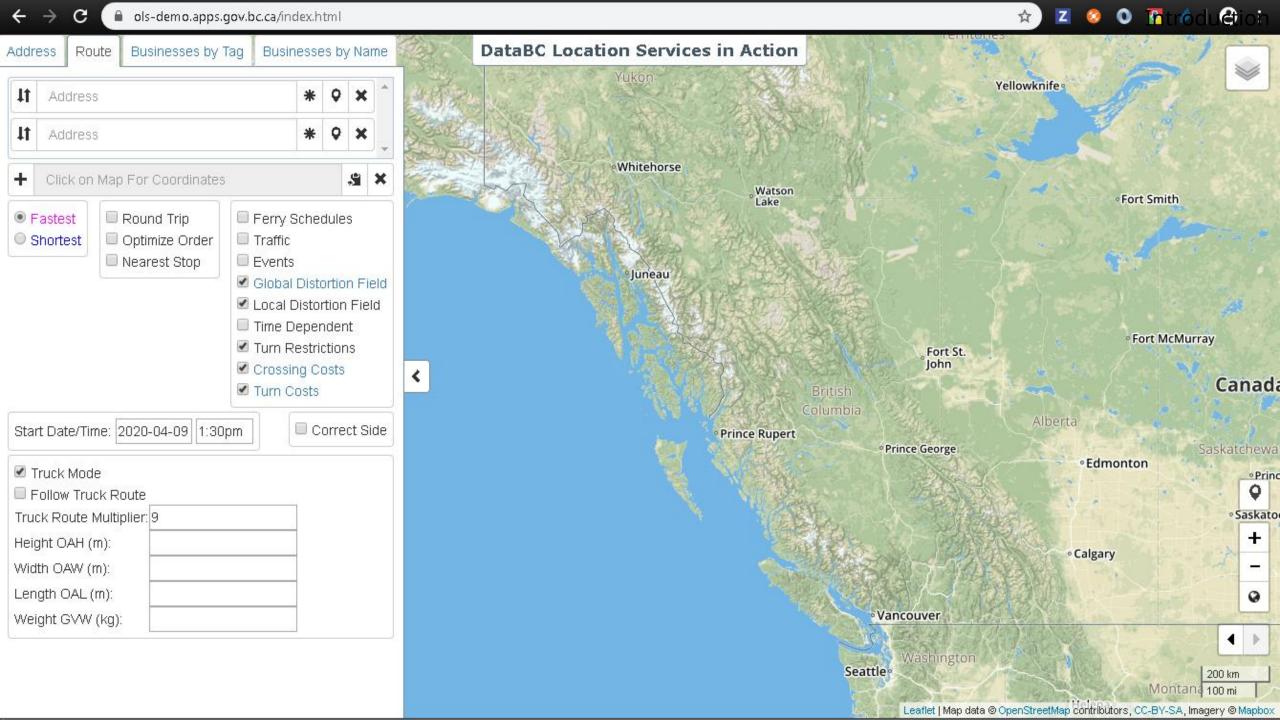

## Open development

#### **GitHub repo:**

- https://github.com/bcgov/ols-router
  - Explore the 'gh-pages' branch for more documentation

#### **Monitor progress:**

https://github.com/bcgov/ols-router/issues

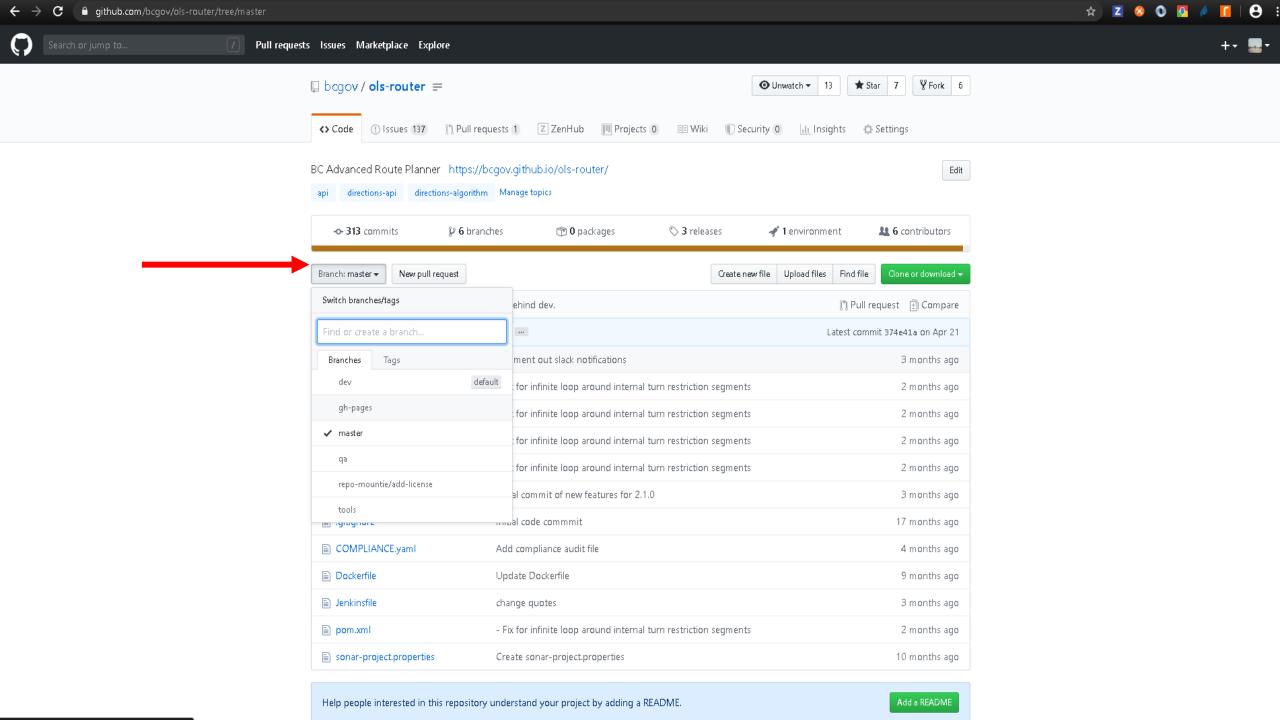

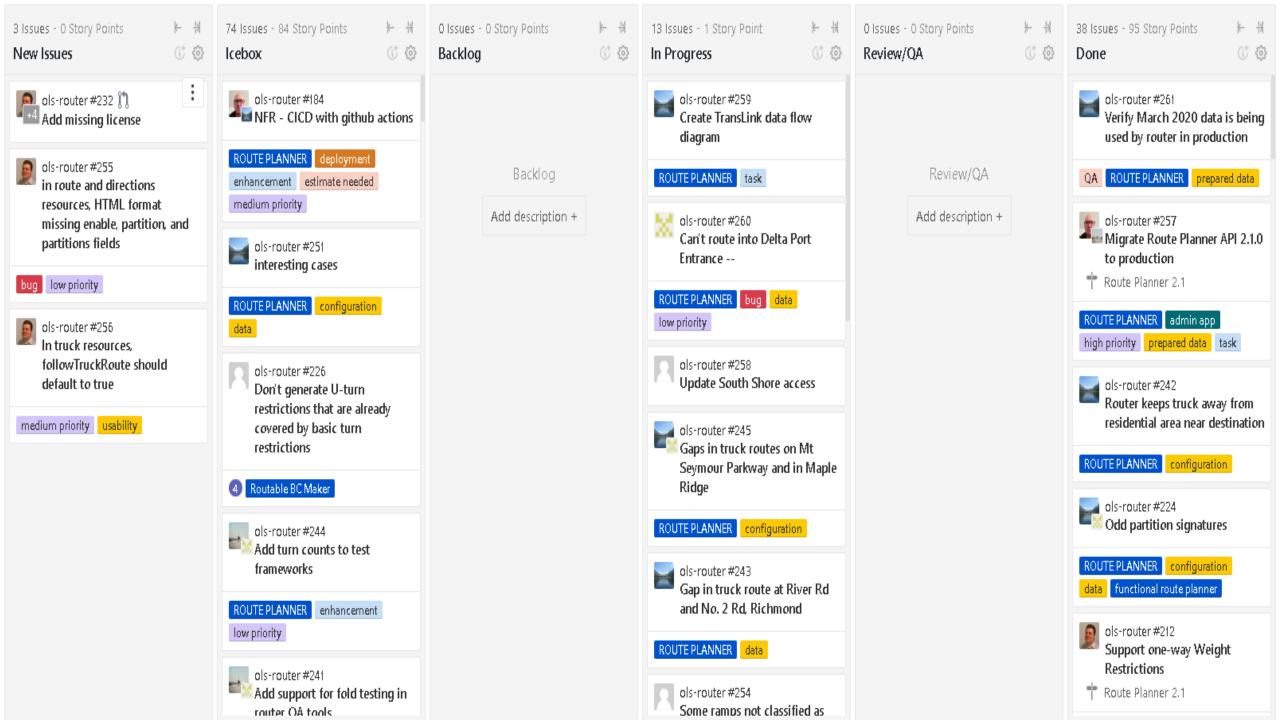

# Diving in

#### **API Consoles**

#### https://data.gov.bc.ca/

- -> Geographic Services
  - -> Location Services
    - BC Route Planner
      - Launch REST API Console (API Key Required)
    - BC Address Geocoder
      - Launch REST API Console

#### Server

https://router.apl.gov.bc.ca/

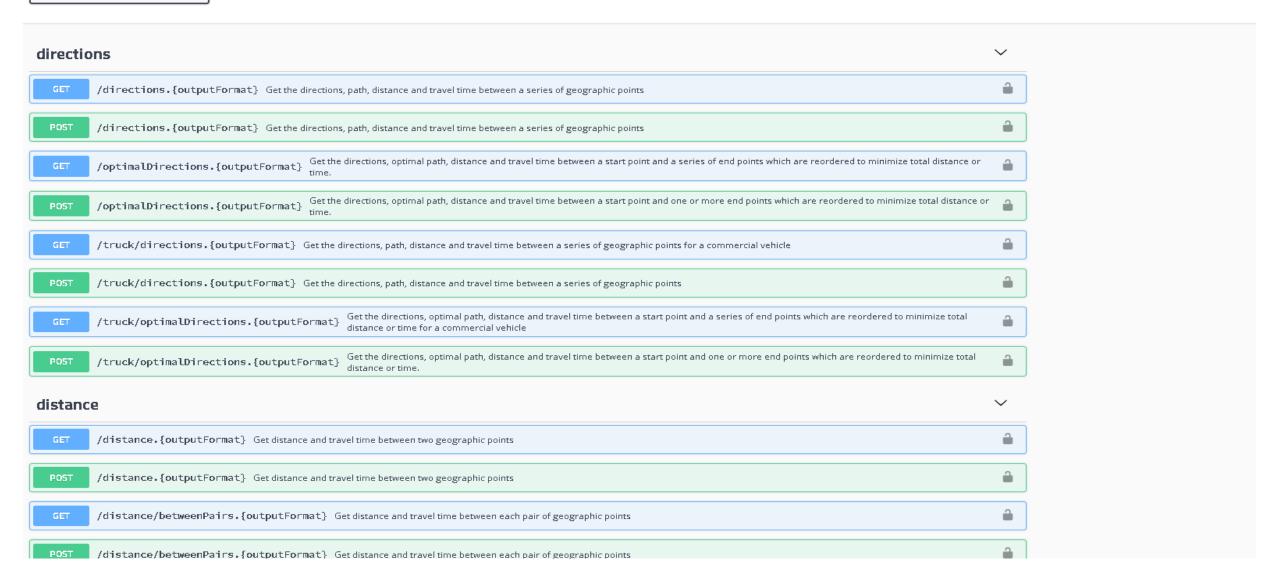

https://router.apl.gov.bc.ca/

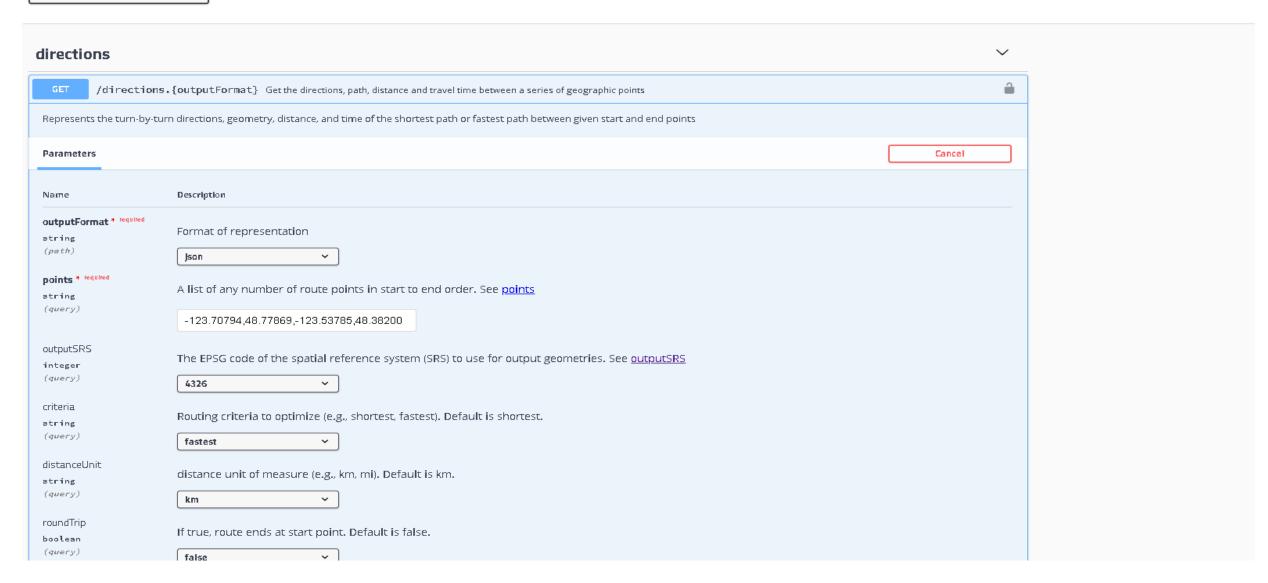

Execute Clear

Responses

Curl

curl -X GET "https://router.api.gov.bc.ca/directions.json?points=-123.70794\$2C48.77869\$2C-123.53785\$2C48.38200&outputSRS=4326&criteria=fastest&distanceUnit=km&roundTrip=false&correctSide=true" -H "accept: \*/\*" -H "apikey:

Request URL

https://router.api.gov.bc.ca/directions.jeon?points=-123.70794\$2C48.77869\$2C-123.53785\$2C48.38200&outputSRS=4326&criteria=fastest&distanceUnit=km&roundTrip=false&correctSide=true

Server response

1 10135

Open Request URL

Code

Details

200

Response body

```
"routeDescription": null,
"searchTimestamp": "2020-04-09 16:33:59",
"executionTime": 80,
"version": "2.1.0",
"disclaimer": "https://www2.gov.bc.ca/gov/content?id=79F93E018712422F8C8E674A67A70535",
"privacyStatement": "https://www2.gov.bc.ca/gov/content?id=9E890E16955E4FF4BF3B0E07B4722932",
"copyrightNotice": "Copyright 2020 Province of British Columbia - Open Government License",
"copyrightLicense": "https://www2.gov.bc.ca/gov/content?id=A519A56BC2BF44E4A008B33FCF527F61",
"srsCode": 4326,
"criteria": "fastest",
"enable": "gdf,ldf,tc,tr,xc",
"distanceUnit": "km",
"points": [
    -123.70794,
    48.77869
    -123.53785,
    48.382
"routeFound": true,
"distance": 55.544,
"time": 3143.1414137662987,
"timeText": "52 minutes 23 seconds",
"route": [
    -123.70793,
    48.7785
    -123.70831,
```

# Diving in

#### **Developer Guides**

#### https://data.gov.bc.ca/

- -> Geographic Services
  - -> Location Services
    - BC Route Planner
      - https://github.com/bcgov/ols-router/blob/gh-pages/routerdeveloper-guide.md
    - BC Address Geocoder
      - https://github.com/bcgov/ols-geocoder/blob/ghpages/geocoder-developer-guide.md

#### Tools

- Chrome apps
  - ARC (Advanced REST client)
- Chrome extensions
  - JSONView
  - ZenHub
- Chrome developer console
  - CTRL + Shift + J
- Fiddler

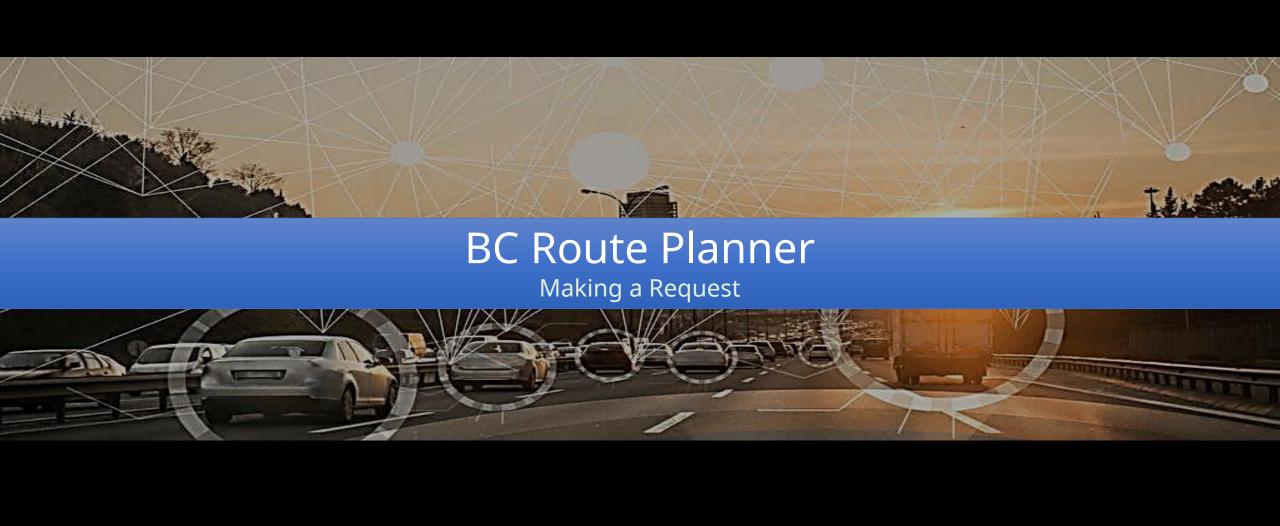

### outputFormat

The file format for the response (required)

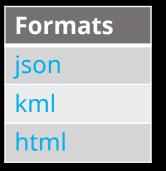

https://router.api.gov.bc.ca/directions<u>.json</u>

### points

- The points parameter (*required*) is a list of route points in order of start to finish.
- Listed as X1,Y1,...Xn,Yn in the projection specified by the 'outputSRS' parameter.

https://router.api.gov.bc.ca/directions.json?p oints=-123.1124558,49.2751466,-123.1168642,49.288516

#### outputSRS

The EPSG code of the spatial reference system

| Code                                  |                                |
|---------------------------------------|--------------------------------|
| 4326                                  | WGS84                          |
| 3005                                  | BC Albers                      |
| 26907, 26908, 26909, 269010,<br>26911 | NAD83/UTM Zones 7N through 11N |

https://router.api.gov.bc.ca/directions.json? points=-123.1124558,49.2751466,-123.1168642,49.288516 &outputSRS=4326

#### distanceUnit

The distance unit of measure

| units |                      |
|-------|----------------------|
| km    | Kilometres (default) |
| mi    | Miles                |

https://router.api.gov.bc.ca/directions.json?points=-123.1124558,49.2751466,-123.1168642,49.288516&outputSRS=4326<u>&distanceU</u> <u>nit=km</u>

fault is -> 'km'

#### camelCase

- https://router.api.gov.bc.ca/directions.json?points=-123.33801,49.37924,-123.14850,49.33004&distanceunit=mi
  - Returns kilometers (default)

- https://router.api.gov.bc.ca/directions.json?points=-123.33801,49.37924,-123.14850,49.33004&distanceUnit=mi
  - Returns miles

#### Shortest Route vs. Fastest Route

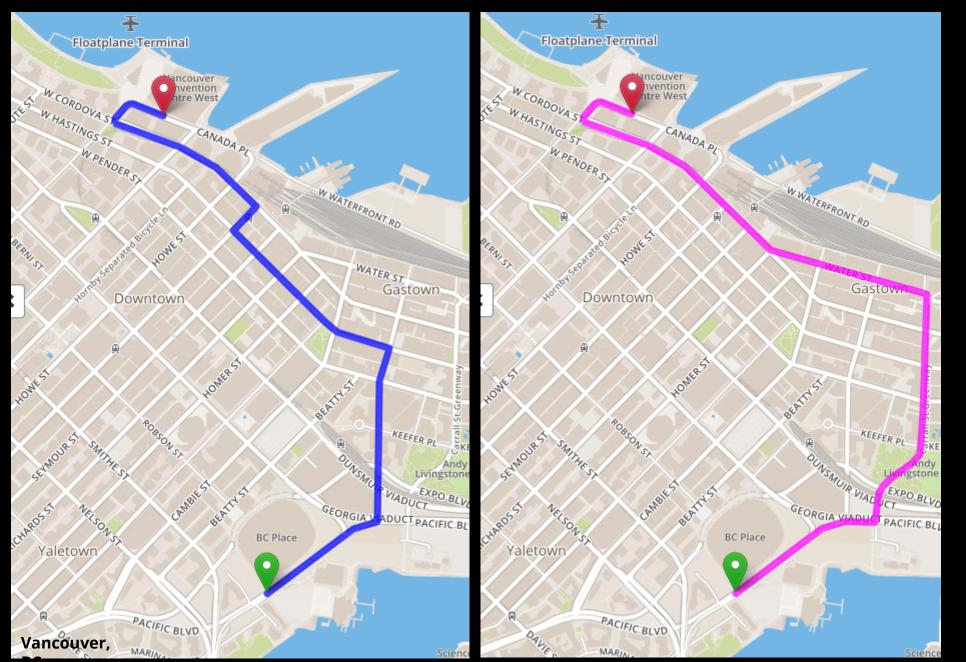

https://router.api.gov.bc.ca/directions.json?points=-123.1124558,49.2751466,-123.1168642,49.288516&outputSRS=4326&distanceU nit=km&criteria=shortest

fault is -> 'fastest'

#### correctSide

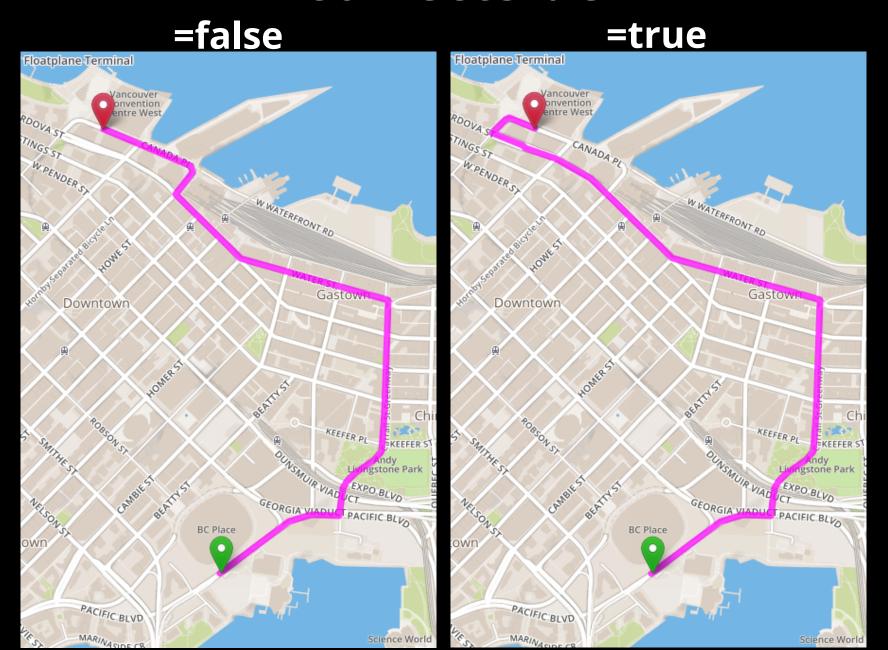

https://router.api.gov.bc.ca/directions.json?points=-123.1124558,49.2751466,-123.1168642,49.288516&outputSRS=4326&distanceU nit=km&correctSide=true

fault is -> 'false'

# roundTrip

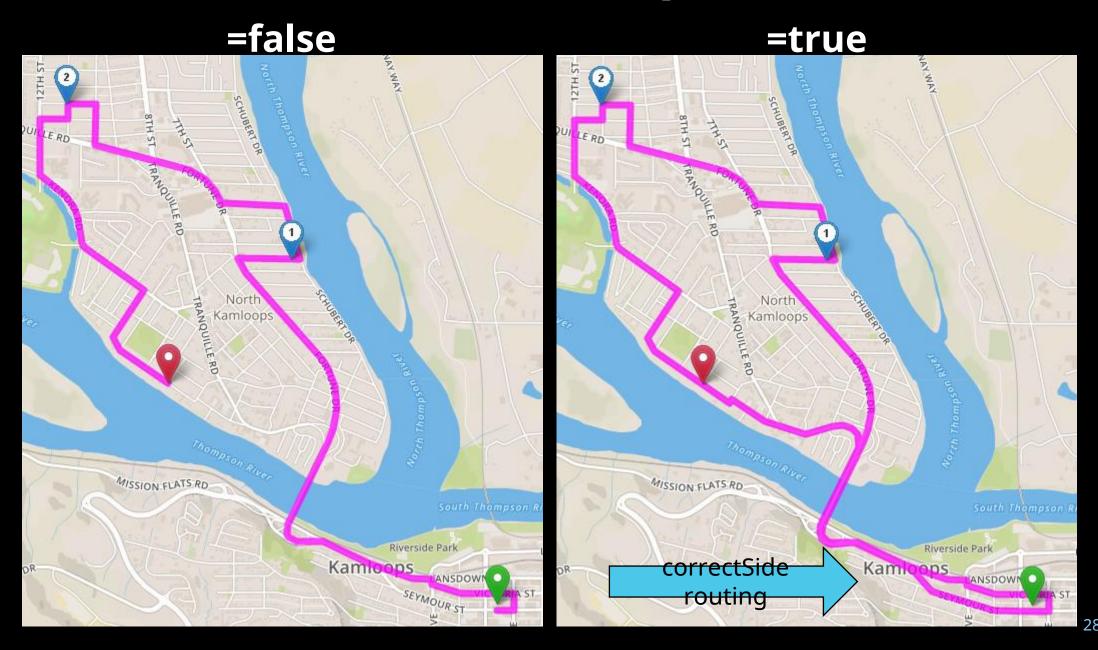

https://router.api.gov.bc.ca/directions.json?points=123.1124558,49.2751466,123.1168642,49.288516&outputSRS=4326&distanceU
nit=km
&correctSide=true
&roundTrip=true

@efault is -> 'false'

### **Turn Restrictions**

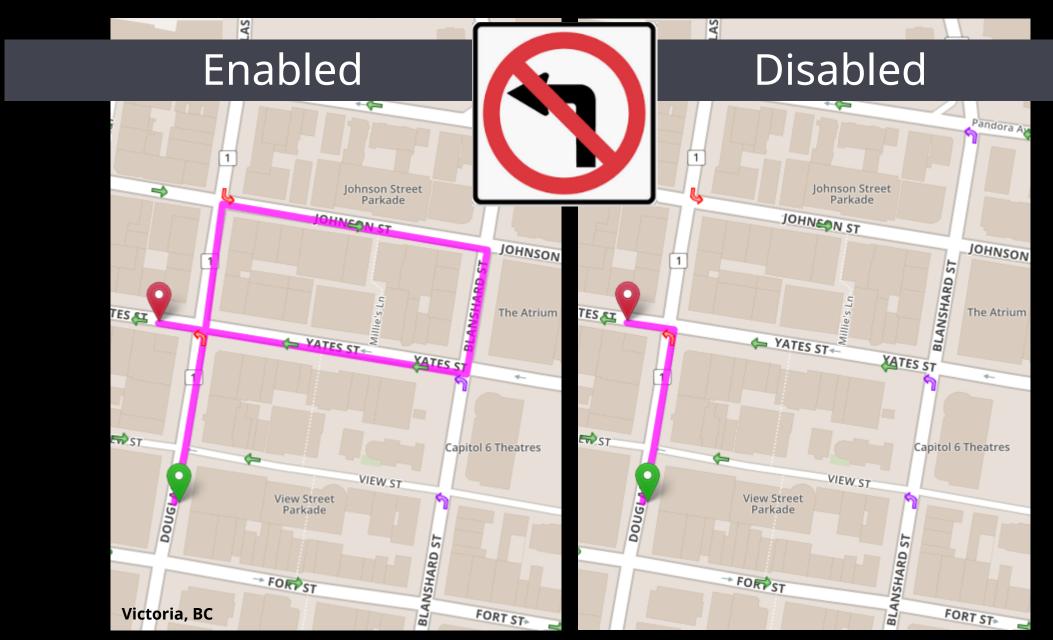

### **Turn Costs**

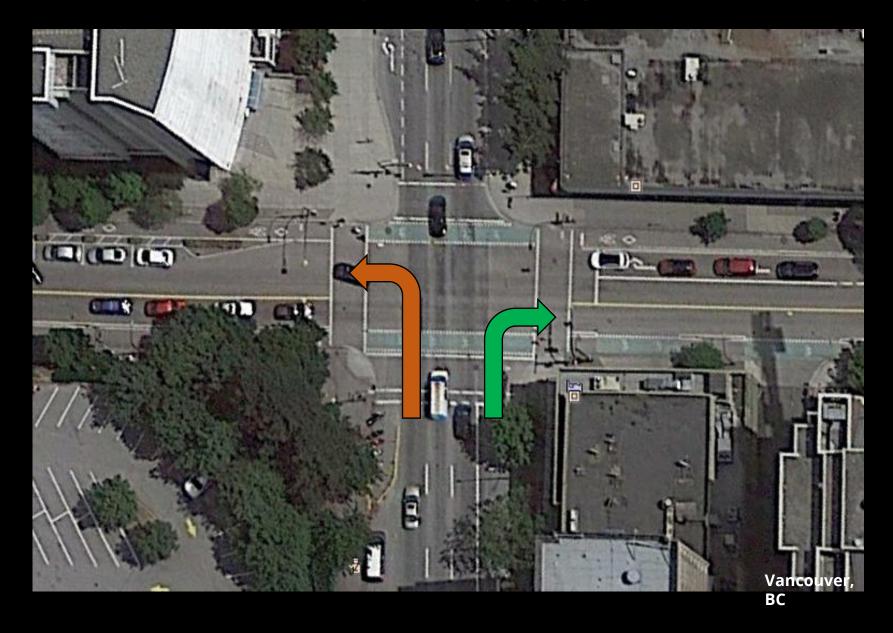

# **Crossing Costs**

#### Yield or Roundabout vs.

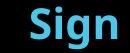

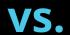

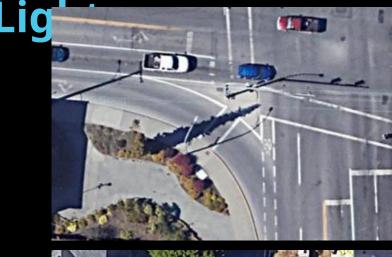

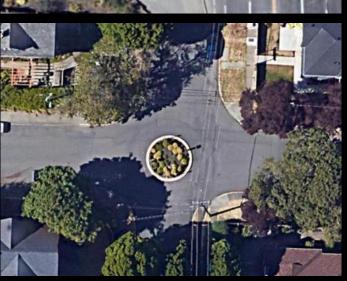

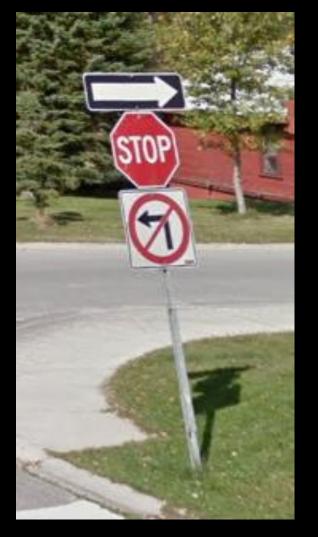

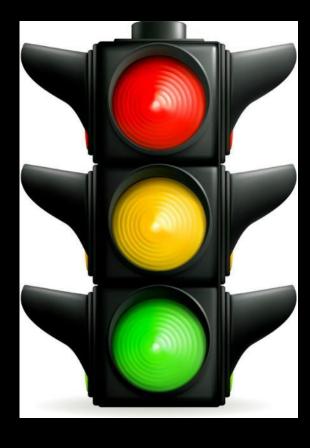

**nabled** by default

### Time dependency & Ferry Schedules Route Planner

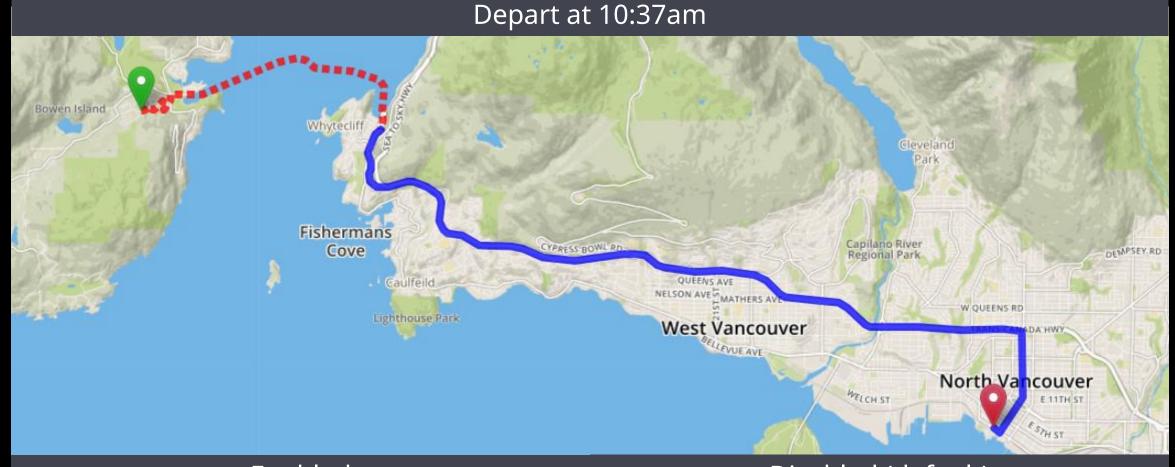

Enabled

Disabled (default)

Route travels 27.636 km in 2 hours 2 minutes
1hr 18min until next sailing

Route travels 27.636 km in 54 minutes 51 seconds

Defaults to a 10 minute wait

https://router.api.gov.bc.ca/directions.json?points =-123.3470,49.3763,-123.0814,49.3118 &enable=td,sc &departure=2020-05-15T10:37:00-07:00

# Adding many points (waypoints)

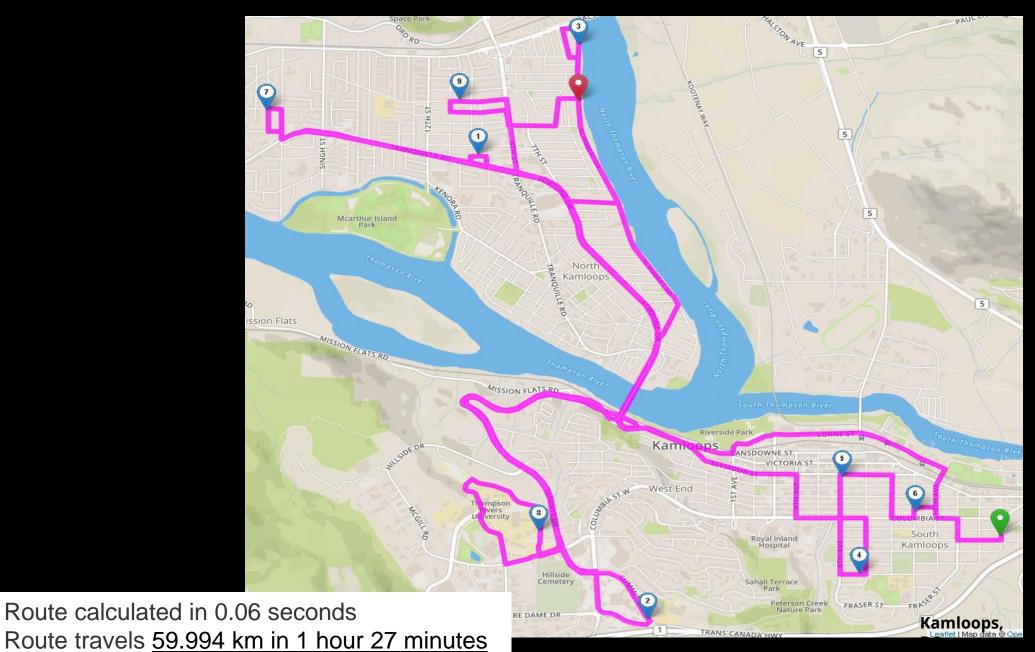

# optimalDirections

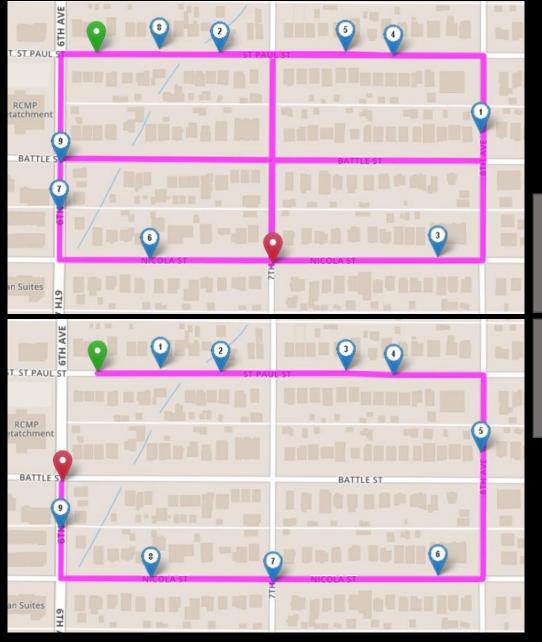

#### Route #1:

2.85 km in 5:26 min

/directions

#### Route #2:

1.06 km in 2:09 min

/optimalDirections

# optimalDirections

#### **Request:**

https://router.api.gov.bc.ca/<u>optimalDirections.json</u>?points
 =<LIST OF POINTS>

#### Response:

Now includes 'visitOrder'

```
"points": [
        [-123.36517, 48.42545],
        [-123.35587, 48.42445],
        [-123.36057, 48.42323],
        [-123.36002, 48.42915],
        [-123.36479, 48.42455]
"routeFound": true.
"distance": 1.916,
"time": 157.
"timeText": "2 minutes 37 seconds",
"visitOrder": [0, 3, 2, 4, 1],
"route": [
        [-123.36517, 48.42545],
        [-123.36508, 48.42544],
        [-123.36533, 48.42465],
        [-123.36478, 48.42459],
        [-123.36478, 48.42459],
        [-123.36249, 48.42432],
        [-123.36269, 48.42352],
        [-123.36056, 48.42327],
```

#### **Distortion Fields**

- Global Distortion Field
  - Encourage vehicles to use more major roads
- Local Distortion Field
  - Special cases

# **Global Distortion Field**

Municipality:
Discourage
travel on
Gatensbury Rd

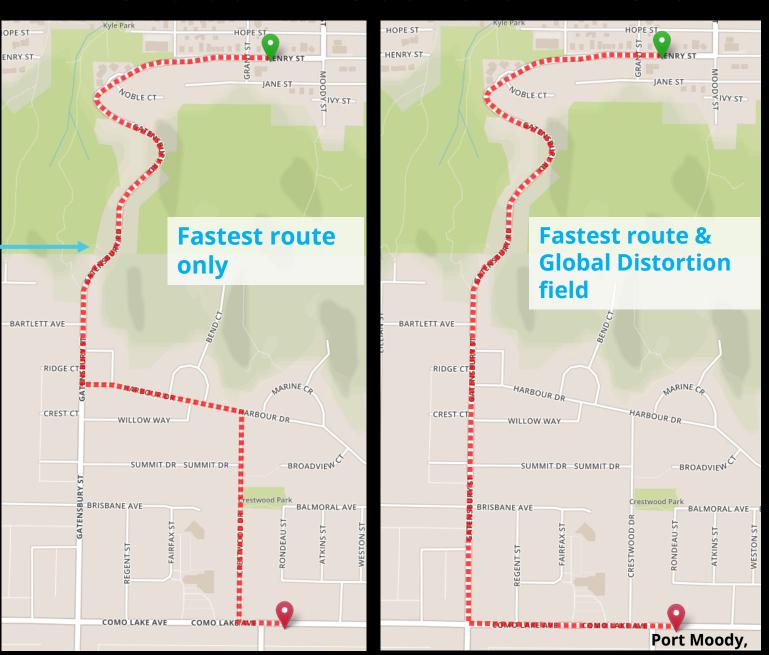

# **Local Distortion Field**

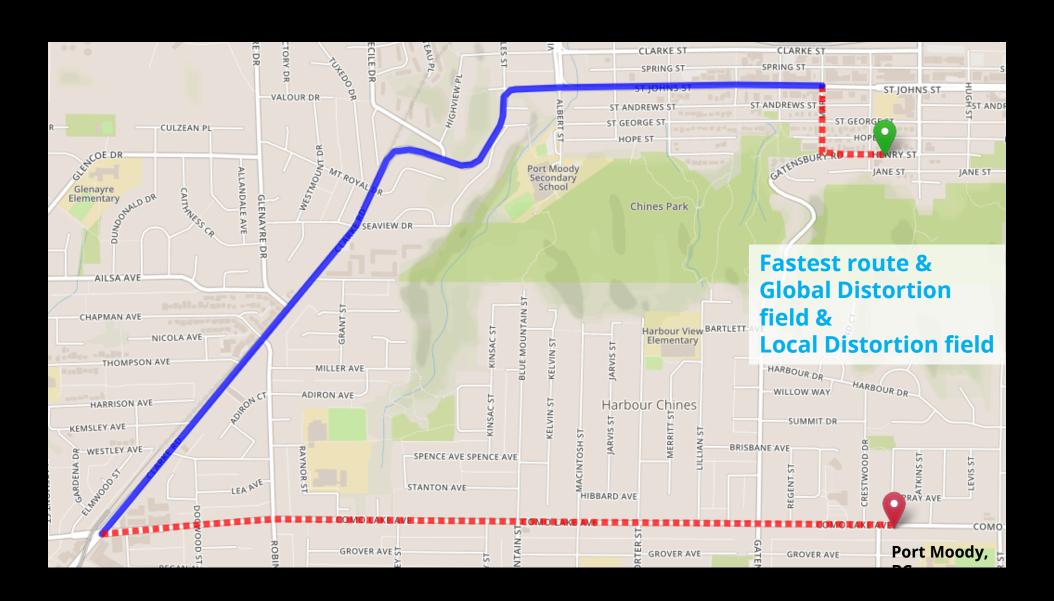

https://router.api.gov.bc.ca/truck/directions.json?points=-122.8544,49.2746,-122.8512,49.2633&outputSRS=4326&distanceUnit=km &correctSide=true

# Truck Directions Height (m)

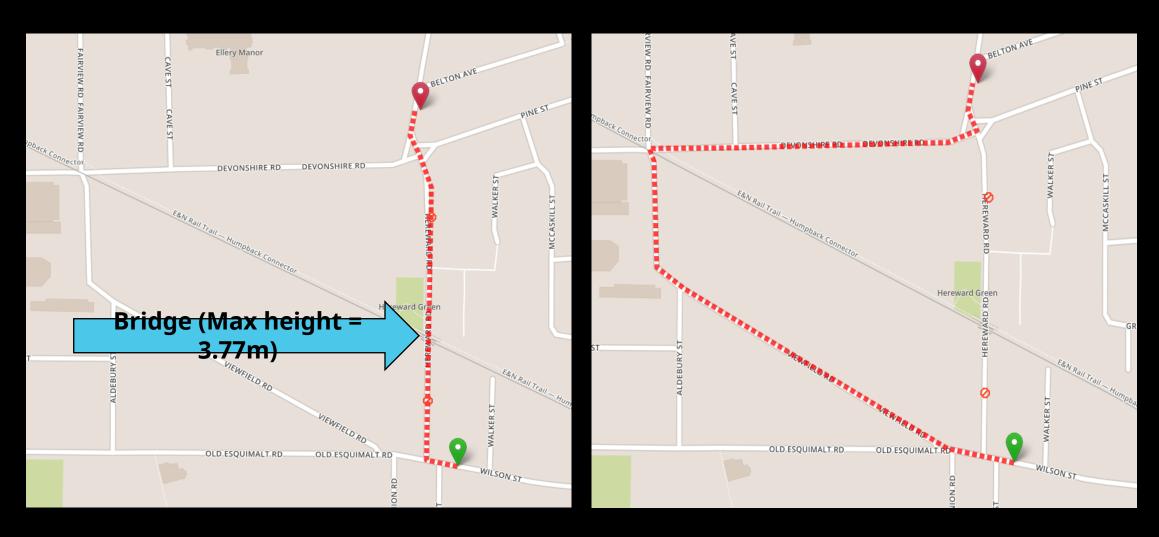

https://router.api.gov.bc.ca/<u>truck/directions.json?</u> points=<LIST OF POINTS>...&<u>height=3.8</u>

You can also include – Length (m), Width (m), Weight (kg)

https://router.api.gov.bc.ca/truck/directions.json? points=<LIST OF POINTS>...

&height=3.8&width=5&length=30&weight=12000

# Truck Route Partitioning

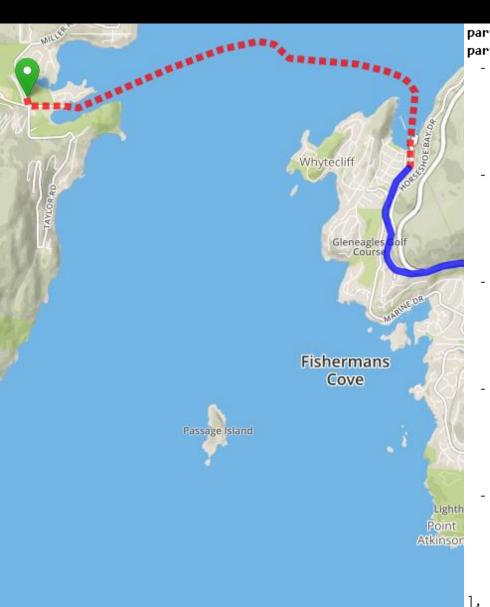

```
partition: "isFerry,isTruckRoute,locality",
partitions: [
       index: 0,
       isFerry: false,
       isTruckRoute: false,
       locality: "Bowen Island"
       index: 5,
       isFerry: true,
       isTruckRoute: false,
       locality: "Ferry"
       index: 22,
       isFerry: false,
       isTruckRoute: false,
       locality: "West Vancouver"
       index: 24,
       isFerry: false,
       isTruckRoute: true,
       locality: "West Vancouver"
       index: 195,
       isFerry: false,
       isTruckRoute: false,
       locality: "West Vancouver"
```

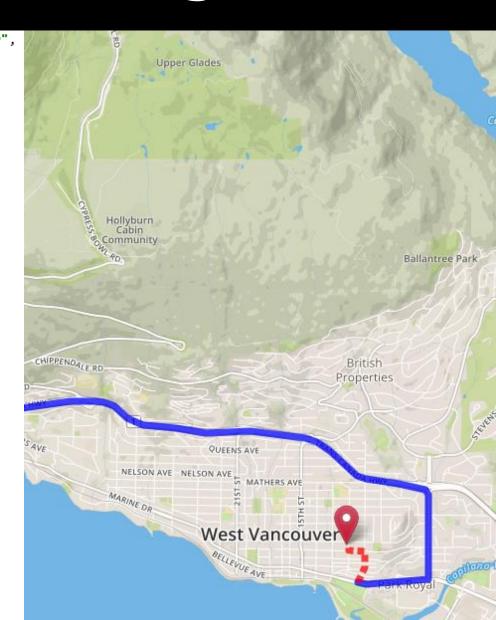

# **Truck Route Partitioning**

```
https://router.api.gov.bc.ca/truck/directions.json?
points=<LIST OF POINTS>...

&partition=isTruckRoute,isFerry,locality
```

# **Truck Route Notifications**

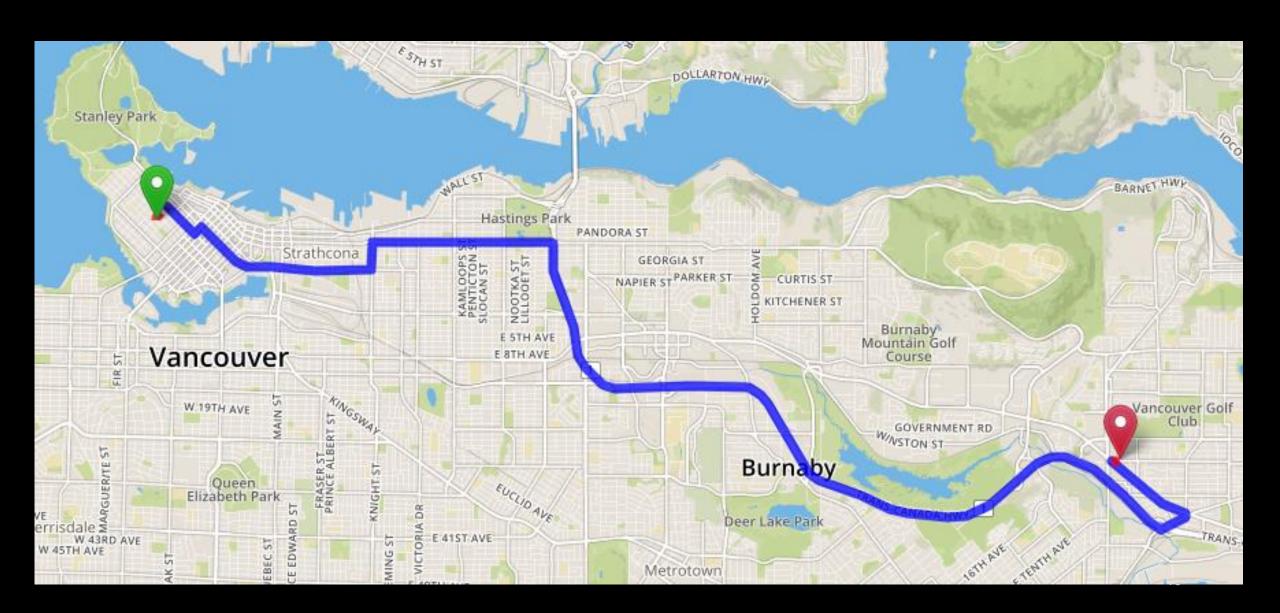

ancouver Golf

Club

### Truck Route Notifications

```
type: "TURN RIGHT",
 name: "Robson St",
 distance: 0.691,
 time: 83,
 text: "Turn right onto Robson St for 700 m (1 minute 23 seconds)",
     -123.12854.
     49.287
 notifications: [
         type: "TruckRestriction",
         message: "Vehicles over 15.25 meters in length may only use this road between 7:00 am and 6:00 pm, Monday to Sunday"
 type: "TURN_LEFT",
 name: "Hornby St",
 distance: 0.173,
 time: 29,
 text: "Turn left onto Hornby St for 150 m (29 seconds)",
- point: [
     -123.12176
     49.28264
 notifications: [
         type: "TruckRestriction",
         message: "Vehicles over 15.25 meters in length may only use this road between 7:00 am and 6:00 pm, Monday to Sunday"
```

### **Truck Route Notifications**

- There is no 'notification' request parameter
- Provided automatically (where applicable) by requesting a truck route using /truck/directions or /truck/optimalDirections

https://router.api.gov.bc.ca/truck/directions.json https://router.api.gov.bc.ca/truck/optimalDirections.json ns.json

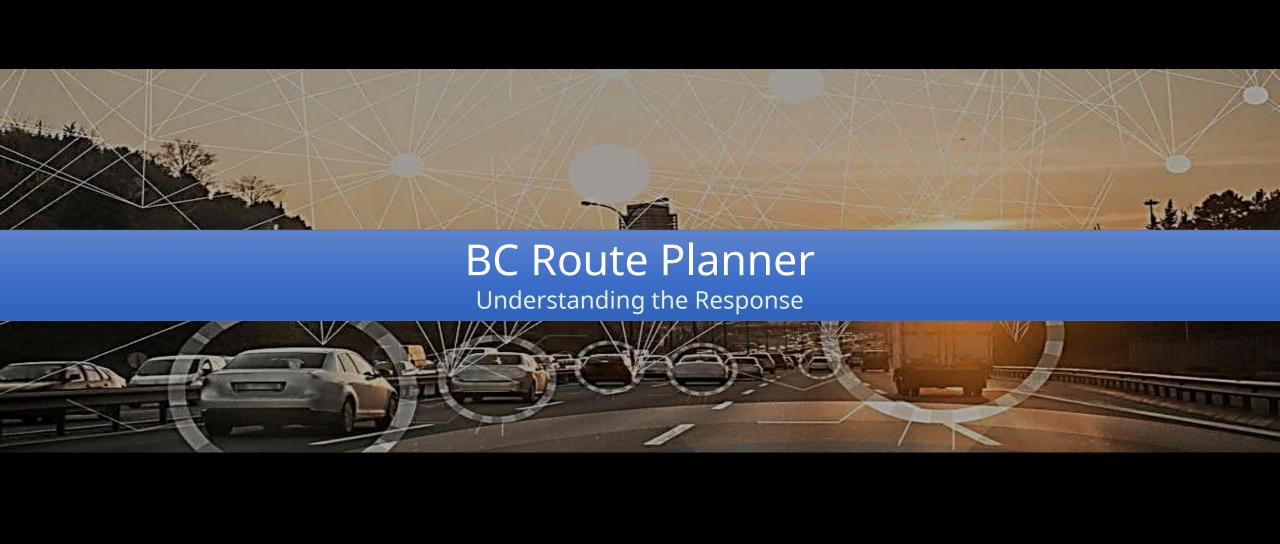

# **HTTP Response**

- Different for requests to /distance vs. /directions vs. /route
- Full list provided in the developer guide
  - https://bcgov.github.io/ols-router/router-developerquide.html

# /distance /directions /route

| Attribute Name   | Type          |
|------------------|---------------|
| routeDescription | String        |
| searchTimestamp  | Datetime      |
| executionTime    | Real          |
| version          | String        |
| disclaimer       | String        |
| privacyStatement | String        |
| copyrightNotice  | String        |
| copyrightLicense | String        |
| srsCode          | Integer       |
| criteria         | String        |
| enable           | String        |
| distanceUnit     | String        |
| points           | list of Point |
| routeFound       | Boolean       |
| distance         | String        |
| time             | Integer       |
| timeText         | String        |

| Attribute Name   | Туре          |
|------------------|---------------|
| routeDescription | String        |
| searchTimestamp  | Datetime      |
| executionTime    | Real          |
| version          | String        |
| disclaimer       | String        |
| privacyStatement | String        |
| copyrightNotice  | String        |
| copyrightLicense | String        |
| srsCode          | Integer       |
| criteria         | String        |
| enable           | String        |
| distanceUnit     | String        |
| points           | List of Point |
| routeFound       | Boolean       |
| distance         | String        |
| time             | Integer       |
| timeText         | String        |
| partition        | String        |
| partitions       | String        |
| route            | List of Point |
| notifications    | String        |
| directions       | String        |

| Attribute Name   | Туре          |
|------------------|---------------|
| routeDescription | String        |
| searchTimestamp  | Datetime      |
| executionTime    | Real          |
| version          | String        |
| disclaimer       | String        |
| privacyStatement | String        |
| copyrightNotice  | String        |
| copyrightLicense | String        |
| srsC <b>ode</b>  | Integer       |
| criteria         | String        |
| enable           | String        |
| distanceUnit     | String        |
| points           | list of Point |
| routeFound       | Boolean       |
| distance         | String        |
| time             | Integer       |
| timeText         | String        |
| partition        | String        |
| partitions       | String        |
| route            | List of Point |

# **/distance response**

Slide 1 of 1

```
"routeDescription": null,
"searchTimestamp": "2020-04-17 21:13:20",
"executionTime": 48,
"version": "2.1.0",
"disclaimer": "https://www2.gov.bc.ca/gov/content?id=79F93E018712422FBC8E674A67A70535",
"privacyStatement": "https://www2.gov.bc.ca/gov/content?id=9E890E16955E4FF4BF3B0E07B4722932",
"copyrightNotice": "Copyright 2020 Province of British Columbia - Open Government License",
"copyrightLicense": "https://www2.gov.bc.ca/gov/content?id=A519A56BC2BF44E4A008B33FCF527F61",
"srsCode": 4326,
"criteria": "fastest",
"enable": "gdf,ldf,tc,tr,xc",
"distanceUnit": "km",
"points": [
    -123.70794,
    48.77869
    -123.53785,
    48.382
],
"routeFound": true,
"distance": 55.296,
"time": 3110.129311972462,
"timeText": "51 minutes 50 seconds"
```

# /directions response

slide 1 of 3

```
"routeDescription": null,
"searchTimestamp": "2020-04-17 20:53:51",
"executionTime": 49.
"version": "2.1.0",
"disclaimer": "https://www2.gov.bc.ca/gov/content?id=79F93E018712422FBC8E674A67A70535",
"privacyStatement": "https://www2.gov.bc.ca/gov/content?id=9E890E16955E4FF4BF3B0E07B4722932",
"copyrightNotice": "Copyright 2020 Province of British Columbia - Open Government License",
"copyrightLicense": "https://www2.gov.bc.ca/gov/content?id=A519A56BC2BF44E4A008B33FCF527F61",
"srsCode": 4326,
"criteria": "fastest",
"enable": "gdf,ldf,tc,tr,xc",
"distanceUnit": "km",
"points": [
    -123.70794,
    48.77869
    -123.53785,
    48.382
```

# /directions response

slide 2 of 3

```
"routeFound": true,
"distance": 55.296,
"time": 3110.129311972462,
"timeText": "51 minutes 50 seconds",
"route": [
    -123.70793,
    48.7785
    -123.70719,
    48.77851
    -123.7069,
    48.77769
    -123.7066,
    48.77685
    -123.70657
```

#### **/directions response**

slide 3 of 3

```
"directions": [
    "type": "START",
    "name": "Kenneth St",
    "distance": 0.055,
    "time": 17,
    "heading": "EAST",
    "text": "Head east on Kenneth St for 55 m (17 seconds)",
                                                                     "route": [
    "point": [
      -123.70793,
                                                                        -123.70793,
      48.7785
                                                                        48.7785
    "type": "TURN_RIGHT",
    "name": "Canada Ave",
    "distance": 0.189,
    "time": 25,
    "text": "Turn right onto Canada Ave for 200 m (25 seconds)",
    "point": [
      -123.70719,
      48.77851
```

### /route response

slide 1 of 2

```
"routeDescription": null,
"searchTimestamp": "2020-04-17 20:53:51",
"executionTime": 49,
"version": "2.1.0",
"disclaimer": "https://www2.gov.bc.ca/gov/content?id=79F93E018712422FBC8E674A67A70535",
"privacyStatement": "https://www2.gov.bc.ca/gov/content?id=9E890E16955E4FF4BF3B0E07B4722932",
"copyrightNotice": "Copyright 2020 Province of British Columbia - Open Government License",
"copyrightLicense": "https://www2.gov.bc.ca/gov/content?id=A519A56BC2BF44E4A008B33FCF527F61",
"srsCode": 4326,
"criteria": "fastest",
"enable": "gdf,ldf,tc,tr,xc",
"distanceUnit": "km",
"points": [
    -123.70794,
    48.77869
   -123.53785,
    48.382
```

# /route response

slide 2 of 2

```
"routeFound": true,
"distance": 55.296,
"time": 3110.129311972462,
"timeText": "51 minutes 50 seconds",
"route": [
    -123.70793,
    48.7785
  ],
    -123.70719,
    48.77851
    -123.7069,
    48.77769
    -123.7066,
    48.77685
    -123.70657
```

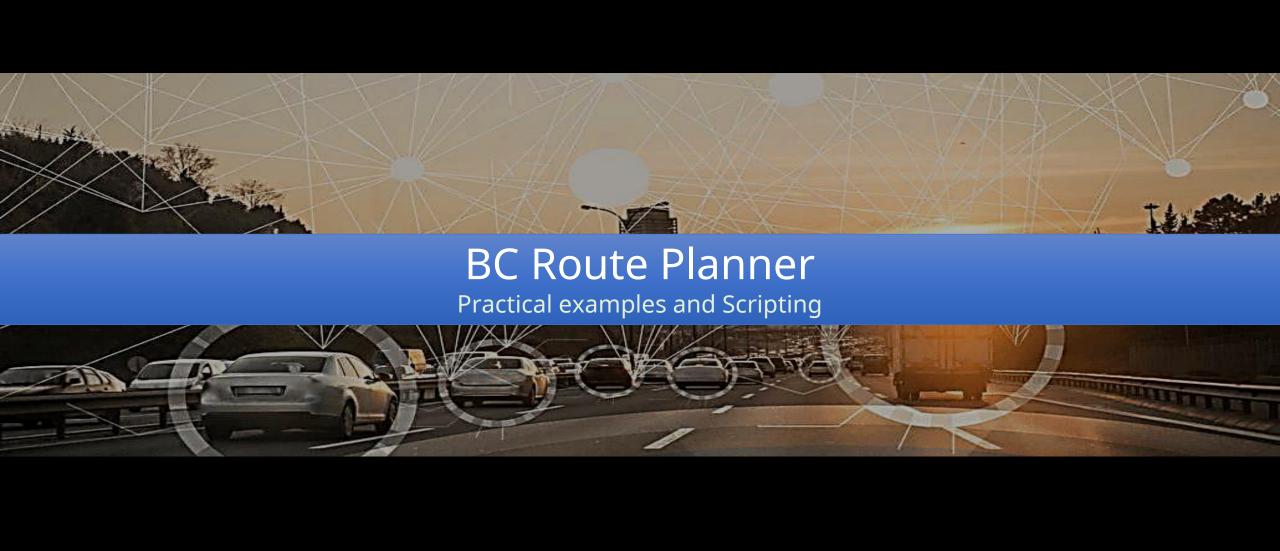

- A sample betweenPairs script
  - https://github.com/bcgov/ols-devkit/tree/gh-pages/bps
- Input csv file

| fromPoints                | Latitude1 | Longitude1 | toPoints              | Latitude2 | Longitude2  |
|---------------------------|-----------|------------|-----------------------|-----------|-------------|
| CAMPBELL RIVER LAW COURTS | 00,02,0   | 125.217 25 | GANGES                | 48.859991 | -123.509222 |
| COURTENAY LAW COURTS      | 49.6895   | 121.995    | GOLD RIVER            | 49.781045 | -126.04761  |
| DUNCAN LAW COURTS         | 48.7779   | 7125,711   | PORT HARDY LAW COURTS | 50.718948 | -127.508532 |
| NANAIMO LAW COURTS        | 49.1681   | 120,500    | SIDNEY PROVINCIAL     | 48.651152 | -123.397845 |

Output csv file

|                          | GANGES  | GOLD RIVER | PORT HARDY LAW COURTS | SIDNEY PROVINCIAL | TAHISIS | TOFINO  |
|--------------------------|---------|------------|-----------------------|-------------------|---------|---------|
| CAMPBELL RIVER LAW COURT | 207.364 | 87.95      | 235.061               | 237.883           | 153.308 | 268.992 |
| COURTENAY LAW COURTS     | 162.201 | 130.96     | 280.697               | 192.719           | 196.318 | 223.828 |
| DUNCAN LAW COURTS        | 25.758  | 284.594    | 436.381               | 43.443            | 349.952 | 254,265 |
| NANAIMO LAW COURTS       | 55.335  | 234.085    | 385.872               | 85.853            | 299.444 | 203.756 |
| PORT ALBERNI LAW COURTS  | 137.05  | 229.519    | 381.306               | 167.569           | 294.878 | 126.5   |
| POWELL RIVER LAW COURTS  | 203.658 | 168.527    | 315.818               | 234.177           | 233.886 | 265.286 |

- Similar to previous requests, with two notable differences
- https://router.api.gov.bc.ca/<u>distance/betweenPairs.json?</u> fromPoints=<LIST OF POINTS> &toPoints=<LIST OF POINTS>
- Or, https://router.api.gov.bc.ca/<u>truck/distance/betweenPairs.j</u> son?

# **API Keys**

- Web apps should pass the API key in the request header
- API keys can also be passed to a script as an argument
  - https://router.api.gov.bc.ca/optimalDirections.json?points
     =<LIST OF</li>
    - POINTS>&apikey=32kj3j3lk34n234lk234n4n3l3
- To acquire an API key
  - Developer / personal: <u>https://github.com/bcgov/gwa/wiki/Developer-Guide</u>
  - Production / organization: Email DataBC: Data@gov.bc.ca

# Demo #1 Advanced REST Client

https://install.advancedrestclient.com

# Demo #2 API Console

https://www2.gov.bc.ca/gov/content/data/geographic-data-services/location-services/routeplanner

# Python example #1

https://github.com/bcgov/ols-devkit/tree/gh-pages/bps

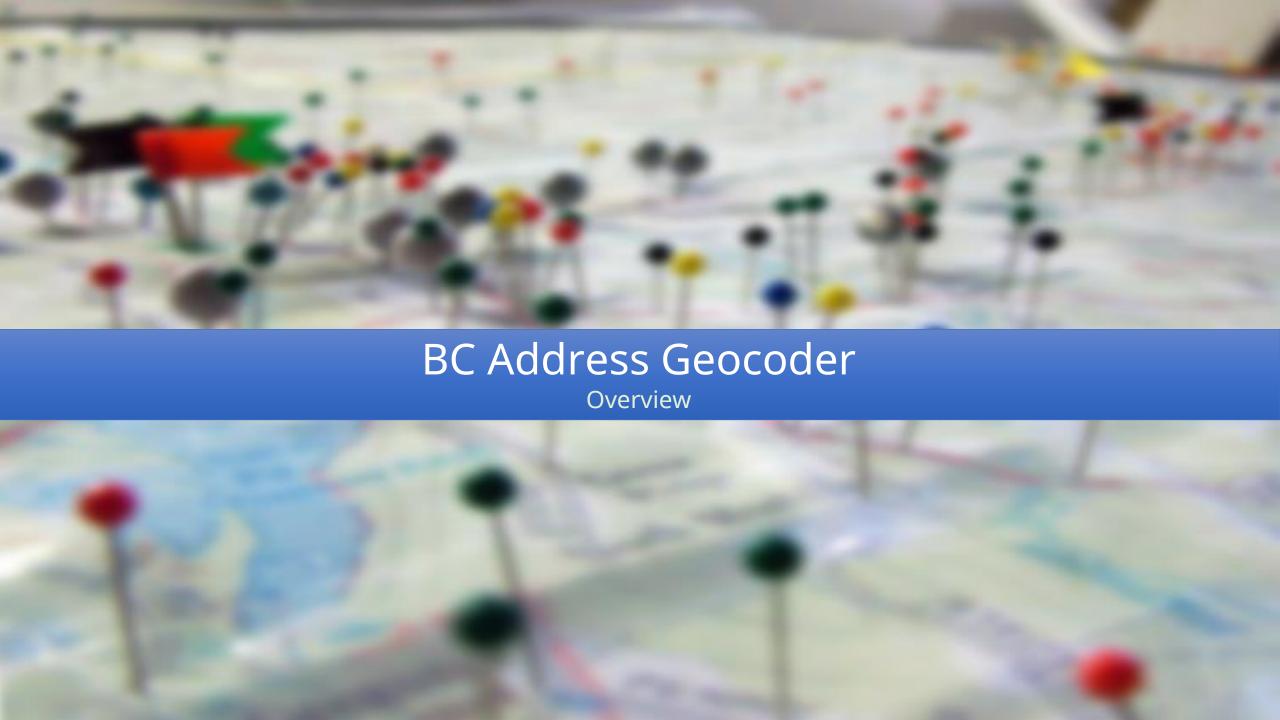

#### **BC** Address Geocoder

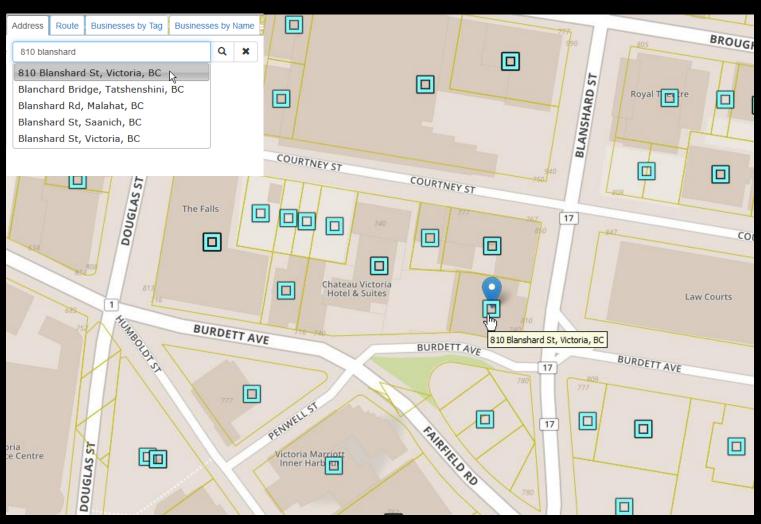

Cleaning | Correction | Completion | Geocoding | Reverse geocoding

# **Tools List**

| Application                            | Number of Requests | Viewer               | Access        |
|----------------------------------------|--------------------|----------------------|---------------|
| Address List<br>Editor                 | 1 – 1,000          | Web browser          | Public        |
| Auto- completion Address Finder Widget | 1                  | Web browser          | Public        |
| Batch<br>Geocoder                      | 1 - Millions       | Web browser          | IDIR & BCeID  |
| Batch Address<br>List Submitter        | 1 – Millions       | Python               | 'cpf' account |
| Location Services in Action            | 1, M (within)      | Web browser (modern) | Public        |
| Physical<br>Address Viewer             | 1, M (within)      | Google Earth         | Public        |
| REST API                               | 1                  | Web browser          | Public        |

# Sample workflow

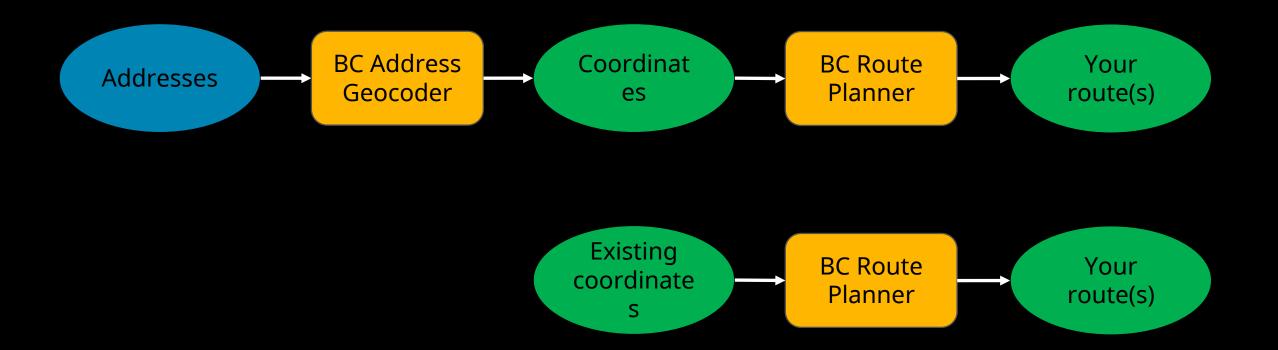

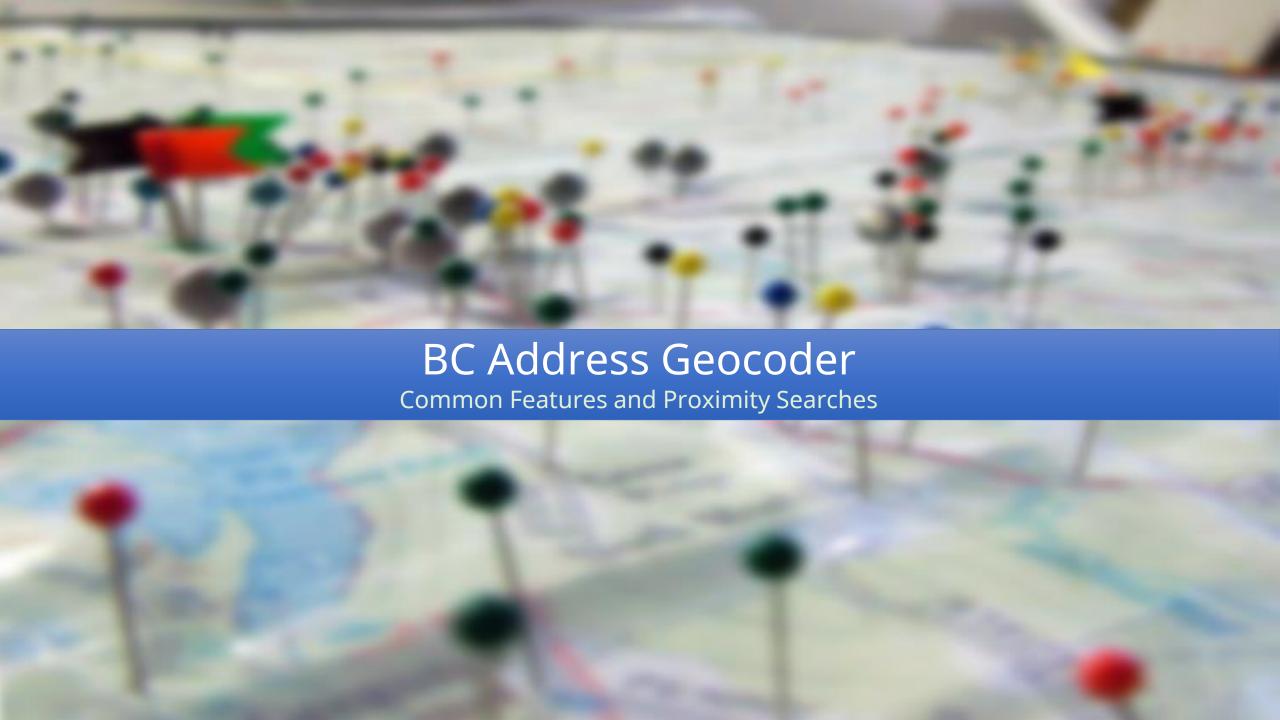

# **Available formats**

#### **BC** Address Geocoder

#### Batch Geocoder

| Output Formats |
|----------------|
| CSV            |
| geojson        |
| gml            |
| json           |
| kml            |
| shpz           |
| xhtml          |

| Input Formats | Output Formats |
|---------------|----------------|
| CSV           | CSV            |
| GeoPackage    | geojson        |
| json          | GeoPackage     |
| shpz          | gml            |
| tsv           | html           |
|               | xhtml          |
|               | json           |
|               | kml            |
|               | kmz            |
|               | shpz           |
|               | tsv            |
|               | xml            |

# LocationDescriptor

- any (default)
- accessPoint
- frontDoorPo int
- parcelPoint
- rooftopPoint
- routingPoint

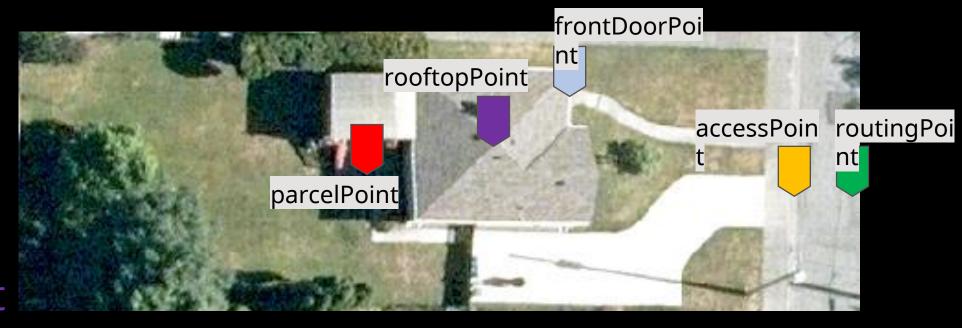

# Intersections

- Types:
   2-way
- 3-way4-way5+
- Dead-ends

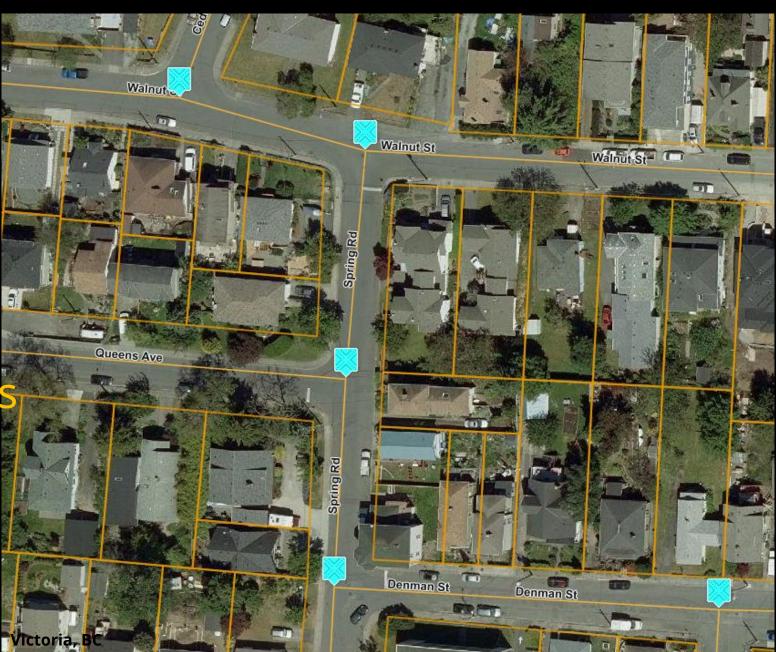

### Standardize and Geocode

- Input (addressString) = 3400 Davdson Av, Victoria
- Output
  - (fullAddress) =3400 Davidson Ave, Saanich, BC
  - Coordinates, faults etc. in the format of your choice

## Sample Request

https://geocoder.api.gov.bc.ca/addresses.json?
 addressString=3400 Davdson Av, Victoria
 &locationDescriptor=parcelPoint&maxResults=1
 &minScore=90

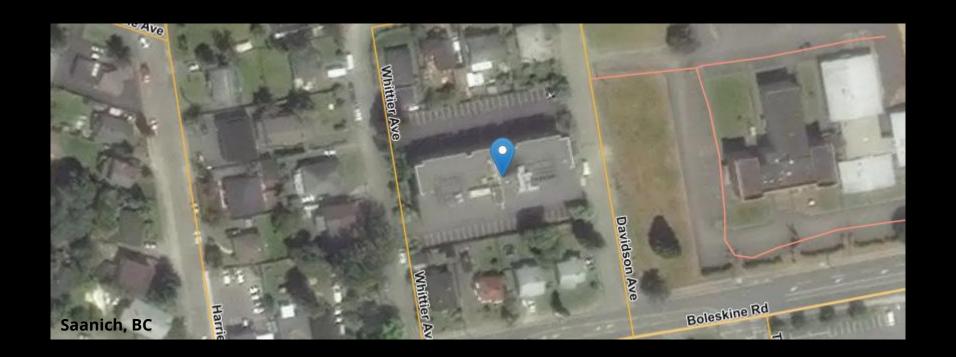

### /addresses response

lide 1 of 4

```
"type": "FeatureCollection",
"queryAddress": "3400 Davdson Av, Victoria",
"searchTimestamp": "2020-05-20 11:12:51",
"executionTime": 2.068,
"version": "4.0.0",
"baseDataDate": "2020-04-14",
"crs": {
  "type": "EPSG",
  "properties": {
    "code": 4326
"interpolation": "adaptive",
"echo": "true",
"locationDescriptor": "parcelPoint",
"setBack": 0,
"minScore": 90,
"maxResults": 1,
"disclaimer": "http://www2.gov.bc.ca/gov/admin/disclaimer.page",
"privacyStatement": "http://www2.gov.bc.ca/gov/admin/privacy.page",
"copyrightNotice": "Copyright @ 2020 Province of British Columbia - Open Government License",
"copyrightLicense": "https://www2.gov.bc.ca/gov/content?id=A519A56BC2BF44E4A008B33FCF527F61",
```

## /addresses response

Slide 2 of 4

```
"features": [
    "type": "Feature",
    "geometry": {
      "type": "Point",
      "crs": {
        "type": "EPSG",
        "properties": {
          "code": 4326
      "coordinates": [
        -123.3797449,
        48.4529005
```

## /addresses response

Slide 3 of 4

```
fullAddress vs.
addressString
score
= (precisionPoints) -
(faults)
= 100 - (4 + 2 + 1)
```

```
"properties": {
 "fullAddress": "3400 Davidson Ave, Saanich, BC",
  "score": 93,
  "matchPrecision": "CIVIC_NUMBER",
  "precisionPoints": 100,
 "faults": [
      "element": "LOCALITY",
      "fault": "isAlias",
      "penalty": 4
    },
      "element": "STREET_NAME",
      "fault": "spelledWrong",
      "penalty": 2
    },
      "element": "PROVINCE",
      "fault": "missing",
      "penalty": 1
```

/addresses

## /addresses response

Slide 4 of 4

```
"siteName": "",
"unitDesignator": "",
"unitNumber": "",
"unitNumberSuffix": "",
"civicNumber": 3400,
"civicNumberSuffix": "",
"streetName": "Davidson",
"streetType": "Ave",
"isStreetTypePrefix": "false",
"streetDirection": "",
"isStreetDirectionPrefix": "",
"streetOualifier": "".
"localityName": "Saanich",
"localityType": "District Municipality",
"electoralArea": "",
"provinceCode": "BC",
"locationPositionalAccuracy": "high",
"locationDescriptor": "parcelPoint",
"siteID": "e9e4850f-b4c8-416a-9470-467f865f99a9",
"blockID": 303247,
"fullSiteDescriptor": "",
"accessNotes": "",
"siteStatus": "active",
"siteRetireDate": "9999-12-31",
"changeDate": "2020-04-16",
"isOfficial": "true"
```

Unique and change monthly

## Viewing a response in HTML

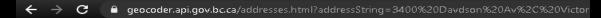

#### **Geocoding Results**

queryAddress: 3400 Davdson Av, Victoria searchTimestamp: 2020-05-20 11:18:21

 executionTime:
 1.682

 version:
 4.0.0

 baseDataDate:
 2020-04-14

 srsCode:
 4326

 interpolation:
 adaptive

 echo:
 true

locationDescriptor: parcelPoint

 setBack:
 0

 minScore:
 90

 maxResults:
 1

disclaimer: http://www2.gov.bc.ca/gov/admin/disclaimer.page privacyStatement: http://www2.gov.bc.ca/gov/admin/privacy.page

copyrightNotice: Copyright © 2020 Province of British Columbia - Open Government License

copyrightLicense: https://www2.gov.bc.ca/gov/content?id=A519A56BC2BF44E4A008B33FCF527F61

location: -123.3797449, 48.4529005 full Address: 3400 Davidson Ave, Saanich, BC

score: 93

matchPrecision: CIVIC\_NUMBER

precisionPoints: 100

element: LOCALITY
fault: isAlias

penalty: 4

element: STREET\_NAME

<u>fault:</u> spelledWrong

penalty: 2

element: PROVINCE fault: missing penalty: 1

siteName; unitDesignator; unitNumber; unitNumberSuffix;

civicNumber: 3400

tches: civicNumberSuf

faults:

## Proximity Nearest Site

https://geocoder.api.gov.bc.ca/sites/nearest.kml?point=-118.19724,50.99595&maxDistance=250 &locationDescriptor=accessPoint

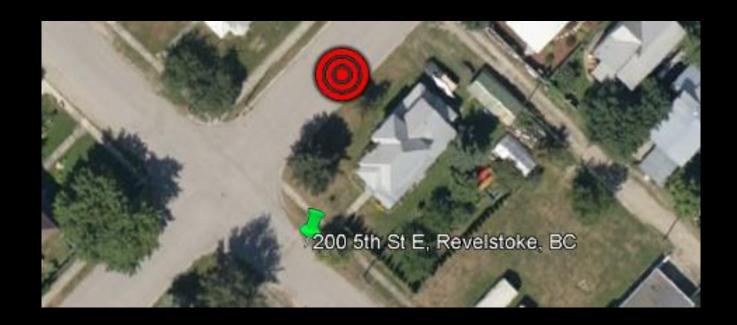

# **Proximity**Near Sites

 https://geocoder.api.gov.bc.ca/sites/near.kml?point=-118.19724,50.99595&maxDistance=250 &maxResults=20&locationDescriptor=accessPoint

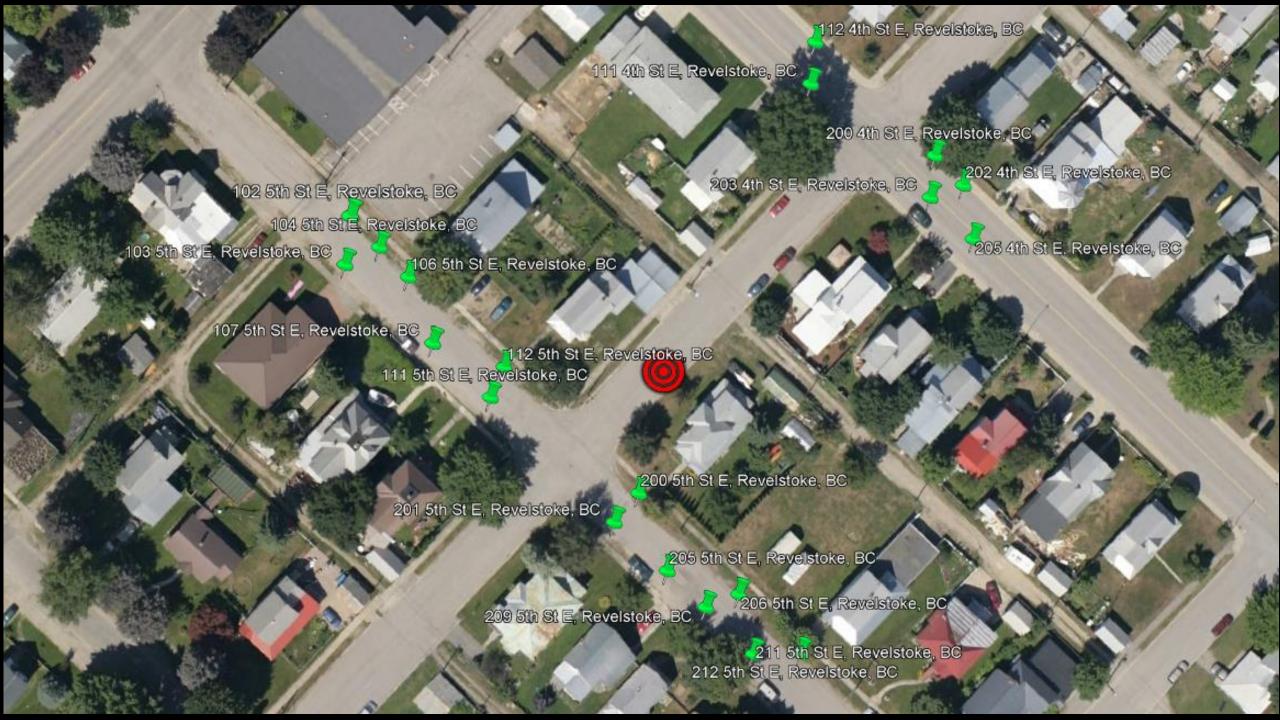

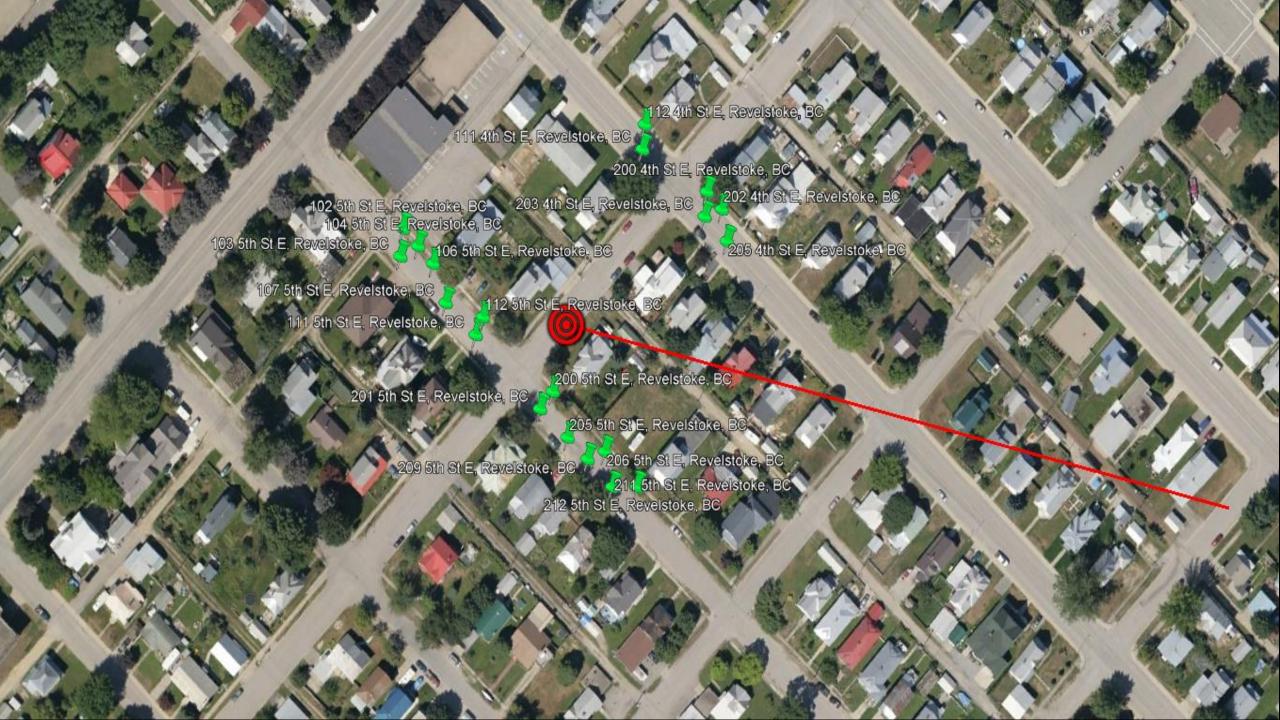

## **Proximity**

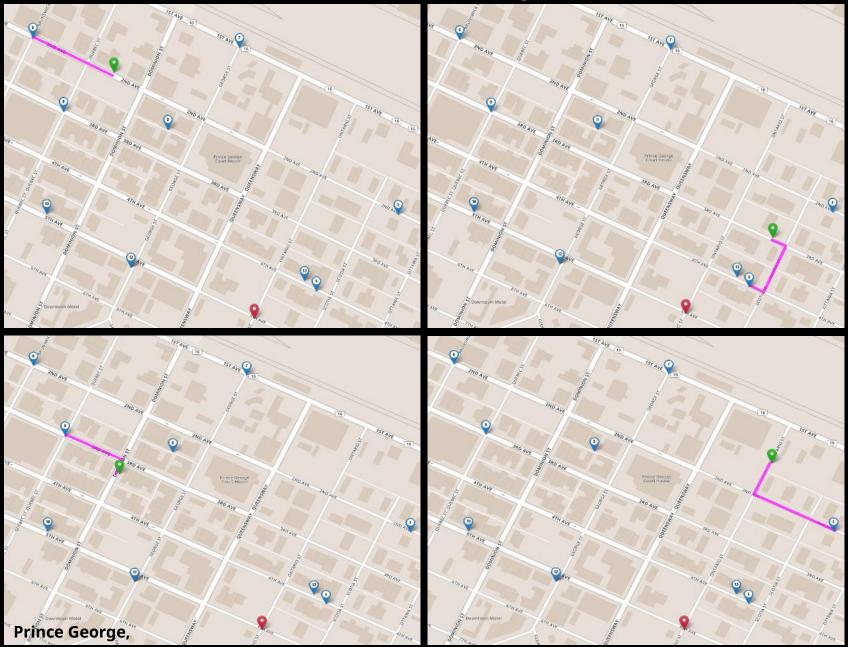

## **Proximity**Sites Within a BBOX

https://geocoder.api.gov.bc.ca/sites/within.kml?
 bbox=-119.51,49.48,-119.53,49.50&outputSRS=4326&maxResults=100&locationDescriptor=parcelPoint

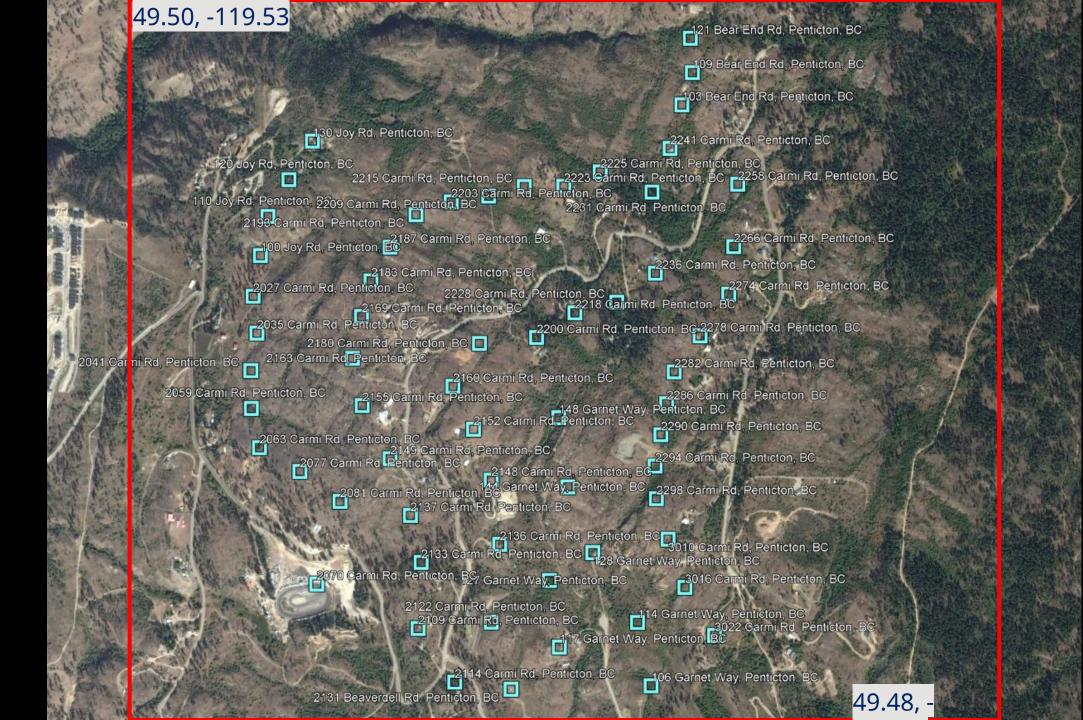

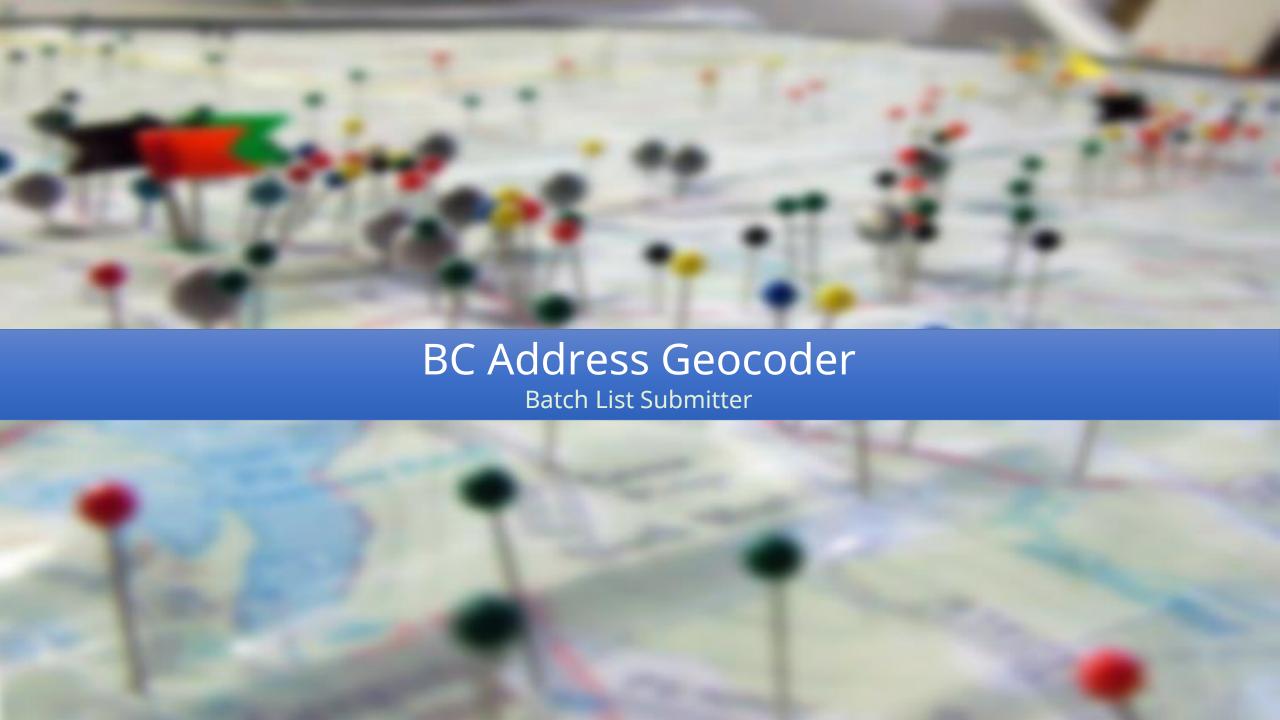

## **Batch Address List Submitter**

#### Accessible from the **DataBC** website

#### **Hosted on GitHub**

https://bcgov.github.io/ols-devkit/als/

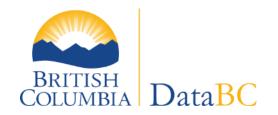

### Thank you

https://data.gov.bc.ca/

Email: data@gov.bc.ca